## Lists as references

 $list1 = [1, 2, 3]$  $list2 = [4, 5]$  $list3 = list1$ 

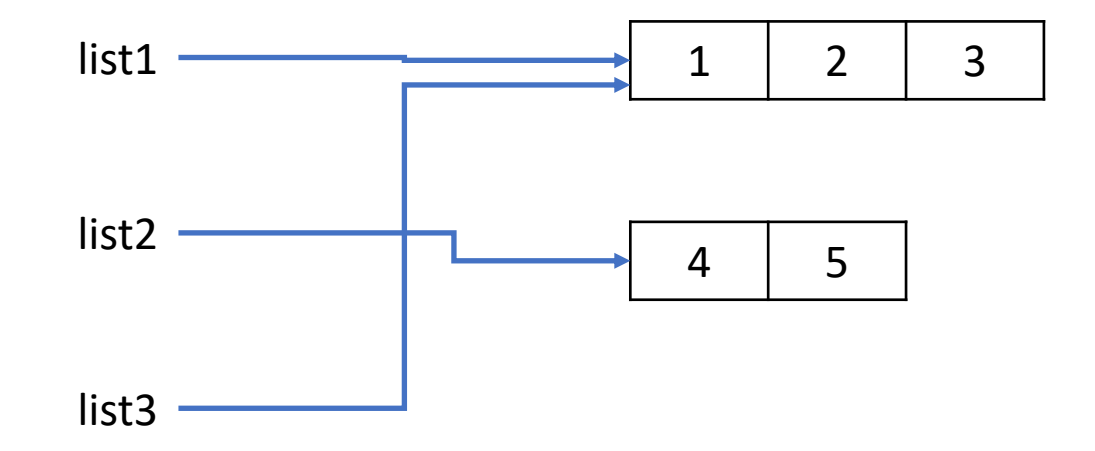

## Lists as references

 $list1 = [1, 2, 3]$  $list2 = [4, 5]$  $list3 = list1$  $list1 = list1 + list2$ 

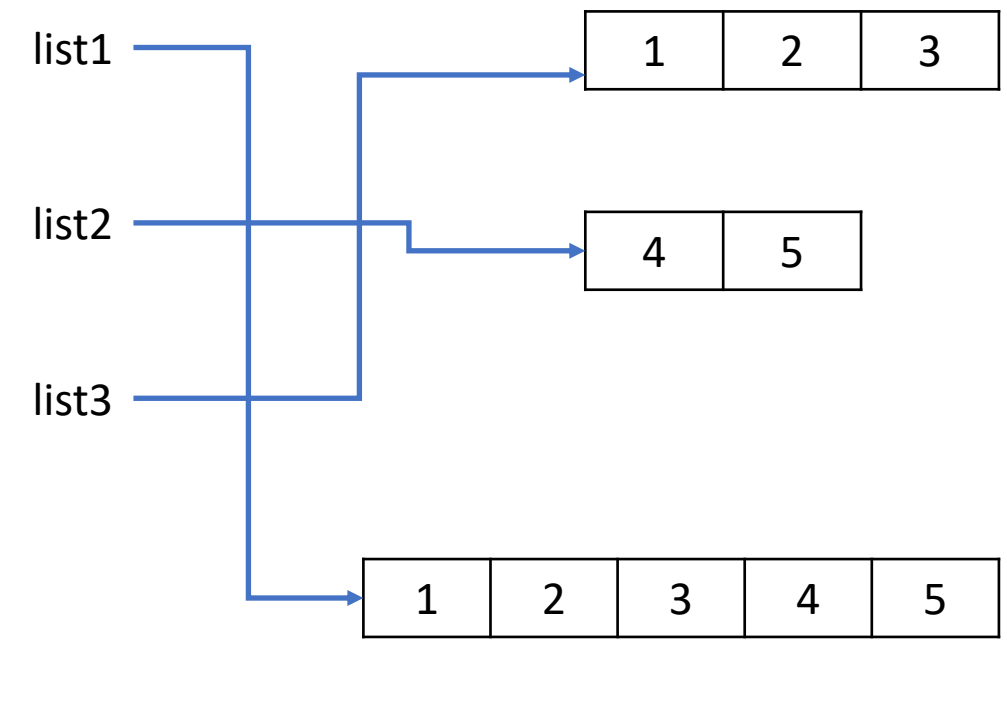

*list1 + list2*